## **Załącznik nr 1**

do "Regulaminu otwierania i prowadzenia rachunków bankowych dla osób fizycznych w Banku Spółdzielczym w Łobżenicy"

### **Zasady udostępniania i funkcjonowania systemu Internet Banking**

## **Rozdział 1. Udostępnienie i warunki korzystania z elektronicznych kanałów dostępu**

## **§ 1**

- 1. Bank może świadczyć użytkownikom usługi w zakresie obsługi produktów i usług za pośrednictwem bankowości elektronicznej (serwis internetowy) – dostęp do rachunku poprzez sieć Internet.
- 2. Wykaz produktów i usług dostępnych za pośrednictwem elektronicznych kanałów dostępu oraz warunki korzystania z usług określa Instrukcja Internetowa obsługa rachunku publikowana na stronie internetowej Banku.

### **§ 2**

- 1. Elektroniczne kanały dostępu mogą być udostępnione wyłącznie w przypadku posiadania przez klienta rachunku oszczędnościowo-rozliczeniowego w złotych lub podstawowego rachunku płatniczego, z zastrzeżeniem ust 4.
- 2. Użytkownikiem systemu może być posiadacz, współposiadacz rachunku oraz pełnomocnik, któremu udzielono pełnomocnictwa stałego.
- 3. Zakres usługi może ulec zmianie na wniosek użytkownika systemu.
- 4. Użytkownik systemu może wnioskować o udostępnienie kolejnych usług i zawierać umowy za pośrednictwem elektronicznych kanałów dostępu o ile taki sposób zawierania umów został udostępniony przez Bank; informacje o ofercie oraz dostępnych sposobach zawierania umów określa Instrukcja Internetowa obsługa rachunku.

#### **§ 3**

- 1. Bank może umożliwić korzystanie z usługi przy użyciu tych samych indywidualnych danych uwierzytelniających:
	- 1) klientowi indywidualnemu, który jest posiadaczem rachunku i posiada pełnomocnictwo stałe do rachunku innego klienta indywidualnego;
	- 2) posiadaczowi rachunku prowadzącemu jednoosobowo działalność gospodarczą, który jest równocześnie posiadaczem rachunku jako klient indywidualny lub posiada pełnomocnictwo stałe do rachunku innego klienta indywidualnego.
- 2. Określone przez Bank standardowe kwoty bieżącego limitu pojedynczej operacji oraz maksymalna wysokość limitu w bankowości elektronicznej podane są w Rozdziale 7 niniejszych Zasad.
- 3. Bank może określić inną wysokość limitów, o których mowa w ust. 2.
- 4. Użytkownik może wnioskować o indywidualne ustalenie limitów o których mowa w ust. 2

## **§ 4**

Zmiana zakresu usługi przez Bank, wymaga zachowania warunków i trybu przewidzianego dla zmiany regulaminu.

#### **§ 5**

Wszelkie oświadczenia woli składane wobec Banku przez użytkownika systemu w postaci elektronicznej będą ważne i wiążące pod względem prawnym dla posiadacza rachunku, jeżeli przy użyciu indywidualnych danych uwierzytelniających dokonana została poprawna identyfikacja użytkownika systemu składającego oświadczenie woli, z zastosowaniem wymaganych przez Bank metod uwierzytelniania, przy uwzględnieniu wymogów silnego uwierzytelniania, o którym mowa w § 9 ust. 3 oraz ust. 5.

- 1. Umowa w zakresie usługi bankowości elektronicznej obowiązuje od dnia zawarcia umowy, z dostępem po uprzednim złożeniu w Banku stosownego wniosku.
- 2. Korzystanie przez użytkownika systemu z usługi możliwe jest po aktywowaniu elektronicznych kanałów dostępu.
- 3. Wymagania techniczne dla każdego z kanałów określone są w Instrukcji Internetowa obsługa rachunku, udostępnionej na stronie internetowej Banku
- 4. W przypadku dokonywania transakcji przez użytkownika systemu:
	- 1) zaleca się korzystanie z zaufanych komputerów posiadających aktualne oprogramowanie antywirusowe;
	- 2) należy sprawdzić czy transmisja jest szyfrowana protokołem SSL (ang. Secure Socket Layer), który zapewnia poufność i integralność transmisji danych;
- 3) nie należy korzystać z otwartych i niezabezpieczonych sieci.
- 5. Warunkiem korzystania z usługi przez użytkownika systemu jest obsługa plików *cookies* w przeglądarce internetowej, które są konieczne do utrzymania aktywnej sesji po zalogowaniu do systemu; szczegółowe informacje dotyczące wszystkich stosowanych przez Bank rodzajów plików *cookies* oraz celu ich wykorzystywania dostępne są na stronie internetowej Banku.

## **§ 7**

- 1. Użytkownik systemu ma obowiązek korzystać z elektronicznych kanałów dostępu zgodnie z umową i regulaminem oraz zabezpieczyć otrzymane indywidualne dane uwierzytelniające przed dostępem osób nieuprawnionych i zapewnienia poufności tych indywidualnych danych lub danych zawartych w tych indywidualnych danych uwierzytelniających.
- 2. Z chwilą otrzymania indywidualnych danych uwierzytelniających, użytkownik systemu przyjmuje do wiadomości, że ze względów bezpieczeństwa poszczególnych indywidualnych danych uwierzytelniających nie wolno przechowywać razem ze sobą.
- 3. Użytkownik systemu uzyskuje dostęp on-line do rachunku za pomocą udostępnionych mu indywidualnych danych uwierzytelniających.
- 4. Bank zapewnia użytkownikowi systemu należytą ochronę indywidualnych danych uwierzytelniających, o których mowa w § 9 ust. 7. Indywidualne dane uwierzytelniające są dostępne wyłącznie dla użytkownika systemu uprawnionego do korzystania z nich.

# **Rozdział 2. Dyspozycje składane za pośrednictwem elektronicznych kanałów dostępu**

# **§ 8**

- 1. Użytkownik systemu może składać w systemie dyspozycje z rachunków.
- 2. Do dysponowania rachunkami za pośrednictwem elektronicznych kanałów dostępu mają zastosowania ogólne zasady dotyczące dysponowania rachunkami, określone w Rozdziale 9 regulaminu tj. "Dysponowanie środkami na rachunku" z zastrzeżeniem postanowień § 9-12 niniejszych zasad oraz sposobu posługiwania się danym elektronicznym kanałem dostępu opisanym w Instrukcji Internetowa obsługa rachunku.
- 3. Bank świadczy usługę oferowaną przez integratorów płatności internetowych, którzy inicjują płatności w formie przelewów typu pay bay net we współpracy z bankiem.
- 4. Zgody na wykonanie transakcji płatniczej użytkownik systemu może udzielić również za pośrednictwem dostawcy świadczącego usługę inicjowania transakcji płatniczej.
- 5. W przypadku inicjowania transakcji przez dostawcę świadczącego usługę inicjowania transakcji lub przez odbiorcę lub za jego pośrednictwem, posiadacz rachunku nie może odwołać zlecenia płatniczego po udzieleniu dostawcy świadczącemu usługę inicjowania transakcji zgody na zainicjowanie transakcji albo po udzieleniu odbiorcy zgody na wykonanie transakcji.

- 1. Wszelkie dyspozycje i zlecenia płatnicze w systemie, użytkownik systemu składa Bankowi w postaci elektronicznej po jego uwierzytelnieniu, w sposób umożliwiający Bankowi jego identyfikację i zapoznanie się z treścią dyspozycji; wyżej wymienione dyspozycje spełniają wymagania formy pisemnej w zakresie, w jakim mają związek z czynnościami bankowymi.
- 2. Po złożeniu dyspozycji lub zlecenia płatniczego w systemie, użytkownik systemu dokonuje ich autoryzacji przy użyciu indywidualnych danych uwierzytelniających, z zastosowaniem wymaganych przez Bank metod uwierzytelniania, z zastrzeżeniem ust.3.
- 3. Bank stosuje silne uwierzytelnianie w przypadku, gdy użytkownik systemu:
	- 1) uzyskuje dostęp do swojego rachunku w trybie on-line,
	- 2) inicjuje transakcję płatniczą,
	- 3) przeprowadza za pomocą kanału zdalnego czynność, która może wiązać się z ryzykiem oszustwa związanego z wykonywanymi usługami płatniczymi lub innych nadużyć,
		- za wyjątkiem sytuacji nie wymagających silnego uwierzytelnienia wskazanych w ust 4.
- 4. Bank może nie stosować silnego uwierzytelniania w następujących przypadkach:
	- 1) dostępu użytkownika systemu do jednej z wymienionych niżej pozycji w trybie online lub do obu tych pozycji bez ujawniania szczególnie chronionych danych dotyczących płatności: a) salda rachunku;
		- b) transakcji płatniczych przeprowadzonych w ciągu ostatnich 90 dni za pośrednictwem rachunku, z zastrzeżeniem ust. 5;
	- 2) inicjowania transakcji, której odbiorca znajduje się na liście zaufanych odbiorców utworzonej uprzednio przez użytkownika systemu przy zastosowaniu silnego uwierzytelnienia;
- 3) iniciowania kolejnych transakcji należących do serii transakcji cyklicznych, opiewających na tę samą kwotę na rzecz tego samego odbiorcy pod warunkiem, że utworzenie, zmiana lub zainicjowanie pierwszej transakcji cyklicznej odbyło się przy zastosowaniu silnego uwierzytelnienia;
- 4) jeżeli użytkownik systemu inicjuje transakcję płatniczą w sytuacji, gdy płatnik i odbiorca są tą samą osobą fizyczną lub prawną i oba rachunki płatnicze są prowadzone przez Bank;
- 5) inicjowania zdalnej transakcji, którą Bank uzna za charakteryzującą się niskim poziomem ryzyka zgodnie z mechanizmami monitorowania transakcji.
- 5. Bank stosuje silne uwierzytelnianie użytkownika systemu, jeżeli spełniony jest którykolwiek z następujących warunków:
	- 1) użytkownik systemu uzyskuje dostęp do informacji określonych w ust. 4 pkt 1 lit. a) w trybie on-line po raz pierwszy;
	- 2) minęło więcej niż 90 dni odkąd użytkownik systemu po raz ostatni uzyskał dostęp do informacji określonych w ust. 4 pkt 1 lit. b) w trybie online oraz odkąd ostatni raz zastosowano silne uwierzytelnianie użytkownika systemu.
- 6. Bank zastrzega sobie prawo skontaktowania się z posiadaczem rachunku w celu realizacji zlecenia płatniczego.
- 7. Autoryzacja dyspozycji składanych za pośrednictwem serwisu internetowego odbywa się po zalogowaniu udostępnionym przez Bank indywidualnych danych uwierzytelniających, poprzez podanie następujących indywidualnych danych uwierzytelniających w przypadku:
	- 1) Internet Bankingu:
		- kodu wysyłanego SMS,
		- e-PIN kod przypisany aplikacji mobilnej, operacja zatwierdzana w smartfonie;
	- 2) Mobilny:
		- e-PIN,
		- biometria w telefonie; chyba, że Bank udostępni inne indywidualne dane uwierzytelniające, które są opisane w Instrukcji Internetowa obsługa rachunku.
- 8. Autoryzacja dokonana przez użytkownika systemu jest równoznaczna z poleceniem Bankowi dokonania określonej czynności i stanowi podstawę jej dokonania.
- 9. Bank przesyła kody autoryzacyjne wykorzystywane przy stosowanych metodach uwierzytelnienia na numer telefonu komórkowego, który użytkownik systemu wskazał w karcie informacyjnej lub druku pełnomocnictwa.
- 10. Bank może wprowadzić, wycofać oraz zmienić rodzaj stosowanych indywidualnych danych uwierzytelniających poprzez udostępnienie ich użytkownikowi systemu oraz zawiadomienie użytkownika systemu o dokonanej zmianie; informacja o stosowanych indywidualnych danych uwierzytelniających jest zamieszczona w Instrukcji Internetowa obsługa rachunku.

**§ 10** 

Jeżeli z postanowień umowy lub regulaminu lub obowiązujących przepisów prawa nie wynika nic innego, chwilą złożenia przez użytkownika systemu oświadczenia w postaci elektronicznej, w szczególności złożenia dyspozycji lub dokonania jakiejkolwiek czynności faktycznej, jest moment zarejestrowania odpowiednich danych w systemie i przyjęcia tego oświadczenia przez serwer Banku.

**§ 11** 

- 1. Realizacja dyspozycji składanych za pośrednictwem elektronicznych kanałów dostępu odbywa się na drodze elektronicznej, przy czym użytkownik systemu zobowiązuje się do stosowania zasad autoryzacji obowiązujących dla danego elektronicznego kanału dostępu.
- 2. Autoryzowane zlecenie płatnicze nie może zostać odwołane, za wyjątkiem sytuacji określonych w § 87 ust. 5-8 Regulaminu.

- 1. Przyjęcie do realizacji dyspozycji złożonej za pośrednictwem elektronicznych kanałów dostępu Bank potwierdza w formie informacji wysyłanej za pośrednictwem tego kanału.
- 2. W przypadku nieprzyjęcia przez Bank dyspozycji złożonej za pośrednictwem elektronicznych kanałów dostępu z powodu:
	- 1) jej niekompletności,
	- 2) złożenia dyspozycji sprzecznych ze sobą,
	- 3) podania nieprawidłowego numeru rachunku odbiorcy,
	- 4) braku środków pieniężnych dla realizacji dyspozycji lub
	- 5) innych okoliczności uniemożliwiających jej przyjęcie przez Bank,

użytkownik systemu otrzyma za pośrednictwem danego kanału dostępu informację o fakcie i przyczynie niezrealizowania dyspozycji w formie właściwej dla danego elektronicznego kanału dostępu lub od pracownika placówki Banku.

# **Rozdział 3. Korzystanie z elektronicznych kanałów dostępu**

### **§ 13**

W celu korzystania z usługi w ramach danego elektronicznego kanału dostępu, użytkownik systemu zobowiązany jest postępować zgodnie z Instrukcją Internetowa obsługa rachunku.

# **§ 14**

- 1. Użytkownik systemu składając wniosek w placówce Banku uzyskuje dostęp do rachunków za pośrednictwem elektronicznych kanałów, z zastrzeżeniem postanowień ust. 2.
- 2. Bank, na wniosek posiadacza rachunku, może ograniczyć dostęp do rachunków za pośrednictwem elektronicznych kanałów dostępu.

# **Rozdział 4. Ograniczenia w korzystaniu z elektronicznych kanałów dostępu**

#### **§ 15**

- 1. Bank jest zobowiązany zablokować dostęp do systemu w jednym z następujących przypadków:
	- 1) złożenia przez użytkownika systemu dyspozycji zablokowania dostępu do systemu;
	- 2) zastrzeżenia przez użytkownika systemu indywidualnych danych uwierzytelniających,
	- 3) kolejnego trzykrotnego wpisania nieprawidłowego hasła dostępu.
- 2. Bank ma prawo częściowo ograniczyć lub zablokować dostęp do systemu i/lub czasowo zablokować wykonywanie dyspozycji w następujących przypadkach:
	- 1) uzasadnionych przyczyn związanych z bezpieczeństwem indywidualnych danych uwierzytelniających tzn. uzyskania informacji, iż dyspozycje w systemie składane są przez osoby nieuprawnione, z wykorzystaniem indywidualnych danych uwierzytelniających wydanych użytkownikowi systemu;
	- 2) podejrzenia nieuprawnionego użycia indywidualnych danych uwierzytelniających lub umyślnego doprowadzenia do nieautoryzowanej transakcji płatniczej;
	- 3) powzięcia informacji o zagrożeniu bezpieczeństwa dyspozycji;
	- 4) dokonywania czynności konserwacyjnych systemu lub innych systemów teleinformatycznych związanych z wykonywaniem umowy, o czym Bank z wyprzedzeniem poinformuje klienta na stronie internetowej Banku;
	- 5) dokonywania czynności mających na celu usunięcie awarii, usterek lub nieprawidłowości działania systemu lub innych systemów teleinformatycznych związanych z wykonywaniem umowy;
	- 6) wymiany stosowanych indywidualnych danych uwierzytelniających o czym Bank z wyprzedzeniem poinformuje klienta pisemnie lub na stronie internetowej Banku.
- 3. Bank może uchylić ograniczenie albo blokadę dostępu do systemu w przypadku, o którym mowa w ust. 2 pkt 1, jeżeli na wniosek złożony przez posiadacza rachunku, Bank wyda użytkownikowi systemu nowe indywidualne dane uwierzytelniające umożliwiające bezpieczne korzystanie z usługi.
- 4. W przypadkach, o których mowa w ust. 2 pkt 2-6, ograniczenie lub blokada dostępu do systemu i/lub czasowa blokada dyspozycji następuje przez możliwie krótki okres niezbędny do usunięcia przyczyny ograniczenia lub blokady.
- 5. W przypadkach, o których mowa w ust. 2 pkt 2-3 uchylenie:
	- 1) ograniczenia lub blokady dostępu do systemu następuje na podstawie telefonicznej lub złożonej w placówce Banku dyspozycji klienta;
	- 2) czasowej blokady dyspozycji następuje po telefonicznym lub pisemnym kontakcie pracownika Banku z klientem i po potwierdzeniu przez klienta złożonej dyspozycji.

#### **Rozdział 5. Zastrzeganie indywidualnych danych uwierzytelniających**

- 1. Indywidualne dane uwierzytelniające mogą zostać zastrzeżone przez: 1) Bank - zgodnie z postanowieniami § 18; 2) użytkownika systemu.
- 2. Na wniosek posiadacza rachunku Bank może zastrzec wszystkie wydane indywidualne dane uwierzytelniające.
- 1. W przypadku utraty, kradzieży, przywłaszczenia albo nieuprawnionego użycia indywidualnych danych uwierzytelniających, lub nieuprawnionego dostępu do indywidualnych danych uwierzytelniających jego użytkownik powinien niezwłocznie telefonicznie zastrzec ten dane, podając swoje dane personalne.
- 2. Zastrzeżenia, o którym mowa w ust. 1, można dokonywać w placówce Banku, wysyłając wiadomość SMS oraz telefonicznie w godzinach pracy placówki Banku pod numerami telefonów wskazanymi i aktualizowanymi przez bank w komunikacie zamieszczonym w placówce Banku lub na stronie internetowej Banku.
- 3. Bank ma prawo zmiany numerów telefonów, pod którymi dokonywane są zastrzeżenia indywidualnych danych uwierzytelniających, o czym Bank powiadomi użytkownika systemu drogą elektroniczną na adres elektroniczny wskazany przez posiadacza rachunku lub w formie komunikatu przekazanego za pośrednictwem właściwego elektronicznego kanału dostępu.
- 4. Zastrzeżenie, o którym mowa w ust. 1, nie może być odwołane i powoduje niemożność dalszego posługiwania się indywidualnymi danymi uwierzytelniającymi .
- 5. W przypadku utraty indywidualnych danych uwierzytelniających oraz jego zastrzeżenia, posiadacz rachunku może wystąpić z wnioskiem o wydanie nowych indywidualnych danych uwierzytelniających

#### **§ 18**

- 1. Bank ma prawo do zastrzeżenia indywidualnych danych uwierzytelniających:
	- 1) w przypadku wygaśnięcia lub po upływie okresu wypowiedzenia umowy;
	- 2) z uzasadnionych przyczyn związanych z bezpieczeństwem indywidualnych danych uwierzytelniających tzn. powzięciem informacji o wejściu w posiadanie indywidualnych danych uwierzytelniających osób nieuprawnionych;
	- 3) w związku z podejrzeniem nieuprawnionego użycia indywidualnych danych uwierzytelniających lub umyślnego doprowadzenia do nieautoryzowanej transakcji płatniczej.
- 2. Bank informuje posiadacza o zamiarze zastrzeżenia indywidualnych danych uwierzytelniających w przypadkach określonych w ust. 1 pkt 2 i 3, przed jego zastrzeżeniem, a jeżeli nie jest to możliwe – niezwłocznie po jego zastrzeżeniu, telefonicznie lub faksem.
- 3. Bank nie przekazuje informacji o zastrzeżeniu, jeżeli przekazanie tej informacji byłoby nieuzasadnione ze względów bezpieczeństwa lub zabronione na mocy odrębnych przepisów.

# **Rozdział 6. Udostępnianie informacji na potrzeby świadczenia usług inicjowania transakcji płatniczych i usług dostępu do informacji o rachunku**

- 1. Bank może udostępnić dostawcy świadczącemu usługi dostępu do informacji o rachunku, na podstawie wyrażonej przez użytkownika systemu korzystającego z serwisu internetowego zgody na dostęp do informacji o rachunku oraz transakcjach na tym rachunku w zakresie nie mniejszym niż przez serwis internetowy.
- 2. Dostęp do informacji na rachunku, o którym mowa w ust. 1 jest również możliwy w przypadku dostawców inicjujących transakcję płatniczą dla użytkowników systemu korzystających z serwisu internetowego.
- 3. Bank na wniosek dostawcy wydającego instrumenty płatnicze oparte na karcie płatniczej, niezwłocznie potwierdza dostępność na rachunku płatniczym płatnika kwoty niezbędnej do wykonania transakcji płatniczej realizowanej w oparciu o tę kartę jeżeli:
	- a) rachunek płatniczy płatnika (użytkownika systemu) jest dostępny on-line w momencie występowania z wnioskiem oraz
	- b) płatnik (użytkownik systemu) udzielił Bankowi zgody na udzielanie odpowiedzi na wnioski dostawcy wydającego instrumenty płatnicze oparte na karcie płatniczej, dotyczące potwierdzenia, że kwota odpowiadająca kwocie określonej w transakcji płatniczej, realizowanej w oparciu o tę kartę, jest dostępna na rachunku płatniczym płatnika (użytkownika systemu) oraz
	- c) zgoda, o której mowa w pkt b, została udzielona przed wystąpieniem z pierwszym wnioskiem dotyczącym potwierdzenia.
- 4. Dostawca wydający instrumenty płatnicze oparte na karcie płatniczej może wystąpić z wnioskiem, o którym mowa w ust. 3, jeżeli:
	- 1) płatnik (użytkownik systemu) udzielił temu dostawcy zgody na występowanie z wnioskiem, o którym mowa w ust. 3, oraz
	- 2) płatnik (użytkownik systemu) zainicjował transakcję płatniczą realizowaną w oparciu o kartę płatniczą na daną kwotę przy użyciu instrumentu płatniczego opartego na tej karcie, wydanego przez danego dostawcę, oraz
- 3) dostawca uwierzytelni siebie wobec Banku przed złożeniem wniosku, o którym mowa w ust. 3, oraz w sposób bezpieczny porozumiewa się z Bankiem.
- 5. Potwierdzenie, o którym mowa w ust. 3, polega na udzieleniu odpowiedzi "tak" albo "nie" i nie obejmuje podania salda rachunku. Odpowiedzi nie przechowuje się ani nie wykorzystuje do celów innych niż wykonanie transakcji płatniczej realizowanej w oparciu o kartę płatniczą.
- 6. Potwierdzenie, o którym mowa w ust. 3, nie umożliwia Bankowi dokonania blokady środków pieniężnych na rachunku płatniczym płatnika.
- 7. Płatnik (użytkownik systemu) może zwrócić się do Banku o przekazanie mu danych identyfikujących dostawcę, o którym mowa w ust. 4, oraz udzielonej odpowiedzi, o której mowa w ust. 5.
- 8. Bank może odmówić dostawcy świadczącemu usługę dostępu do informacji o rachunku lub dostawcy świadczącemu usługę inicjowania transakcji płatniczej dostępu do danego rachunku płatniczego z obiektywnie uzasadnionych i należycie udokumentowanych przyczyn związanych z nieuprawnionym lub nielegalnym dostępem do rachunku przez takiego dostawcę, w tym nieuprawnionym zainicjowaniem transakcji płatniczej. W takim przypadku Bank w uzgodniony sposób informuje płatnika o odmowie dostępu do rachunku i jej przyczynach. Informacja ta, o ile jest to możliwe, jest przekazywana płatnikowi przed odmową dostępu, a najpóźniej bezzwłocznie po takiej odmowie, nie później jednak niż w dniu roboczym następującym po dniu takiej odmowy, chyba że jej przekazanie nie byłoby wskazane z obiektywnie uzasadnionych względów bezpieczeństwa lub jest sprzeczne z odrębnymi przepisami. Bank umożliwia dostawcy świadczącemu usługę dostępu do informacji o rachunku oraz dostawcy świadczącemu usługę inicjowania transakcji płatniczej dostęp do rachunku płatniczego niezwłocznie po ustaniu przyczyn uzasadniających odmowę.

### **Rozdział 7. Standardowe bieżące limity pojedynczej operacji oraz maksymalna wysokość limitu w bankowości elektronicznej**

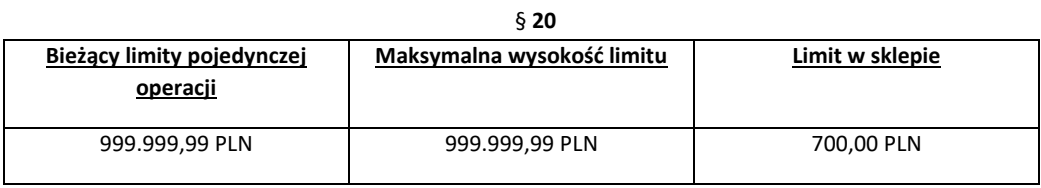